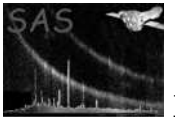

# dsaddcomment

June 2, 2019

#### Abstract

Add a comment to an attributable object This task is part of the daltools package

### 1 Instruments/Modes

Instrument Mode

#### 2 Use

## 3 Description

Add a comment to an attributable object

This task adds a comment record to a given attributable object. The object must be a dataset, array, table or column.

#### 4 Parameters

This section documents the parameters recognized by this task (if any).

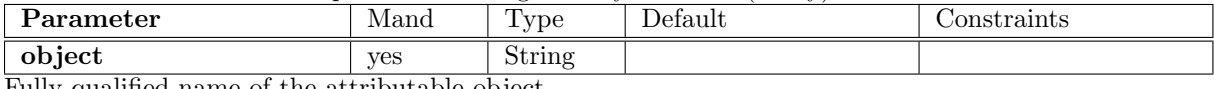

Fully qualified name of the attributable object

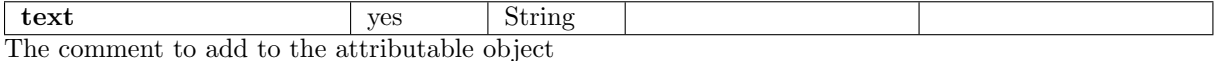

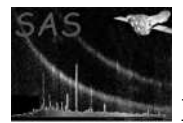

### 5 Errors

This section documents warnings and errors generated by this task (if any). Note that warnings and errors can also be generated in the SAS infrastructure libraries, in which case they would not be documented here. Refer to the index of all errors and warnings available in the HTML version of the SAS documentation.

#### 6 Input Files

1.

## 7 Output Files

1.

#### 8 Algorithm

#### 9 Comments

•

#### 10 Future developments

References